# skillsoft<sup>\*</sup> global knowledge.

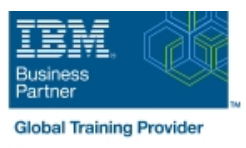

## **z/OS : Opérations Système**

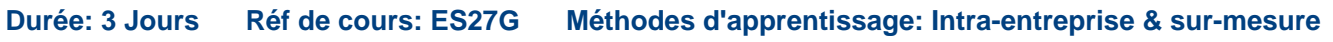

#### Résumé:

Cette formation fournit une vue d'ensemble du système d'exploitation z/OS, elle permet de découvrir à la fois le matériel et le logiciel. Les participants découvrent les capacités de partititionnement du System z, Processor Resource/Systems Manager (PR/SM), z/OS, Job Entry Subsystem 2 (JES2), Job Entry Subsystem 3 (JES3), Time Sharing Option (TSO), TSO Extended (TSO/E), System Display and Search Facility (SDSF), z/OS Communications Server, ainsi que l'utilisation du sous-système System z canal pour différents canaux, tels qu'Enterprise System Connection (ESCON), Fiber Connector (FICON), et Open Systems Adapter (OSA).

Ils apprennent également le processus Initial Program Loader (IPL) et seront plus à l'aise pour la saisie de commandes z/OS à partir de la console système Multi Console Support (MCS) ou la console améliorée MCS. Ce contenu est lié à l'ERC 8.0.

#### Public visé:

Cette formation s'adresse au personnel informatique avec peu ou pas de formation théorique de z/OS et peu ou pas de pratique générale dans l'expérience des systèmes d'information.

### Objectifs pédagogiques:

- A l'issue de la formation, les participants seront capables de :<br>Identifier des commandes d'affichage z/OS qui peuvent être
- Expliquer l'architecture de System z path
- 
- Nommer les groupes fonctionnels z/OS et les éléments de base
- Décrire le concept de stockage virtuel et son exploitation dans z/OS Identifier les différences entre JES2 et JES3
- Exécuter des commandes z/OS de la commande de JES2
- utilisées pour déterminer le statut des périphériques et des channel
- Identifier les serveurs System z et leurs composants principaux Décrire l'utilisation des commandes operateur VARY et CONFIG de z/OS
	- Interpréter les résultats des commandes z/OS
	-
	-

#### Pré-requis:

Avoir suivi la formation **ES05G** : Présentation de l'Environnement z/OS (anciennement ES050FR) .

#### Contenu:

Jour 1 Jour 2 Jour 3

- Revue des serveurs System z et du z/OS Révision Révision Révision Révision Révision
- 

line line line

- 
- 
- ■Labs 1, 2 et 3 and 2 et 9 and 2 and 2 Ensembles de données z/OS **Labs 7, 8 et 9** 
	- Labs 4, 5 et  $6$

- 
- Commandes MVS z/OS Fonctionnement des consoles z/OS
	-

#### Méthodes pédagogiques :

Support de cours officiel IBM en anglais remis aux participants

### Autres moyens pédagogiques et de suivi:

• Compétence du formateur : Les experts qui animent la formation sont des spécialistes des matières abordées et ont au minimum cinq ans d'expérience d'animation. Nos équipes ont validé à la fois leurs connaissances techniques (certifications le cas échéant) ainsi que leur compétence pédagogique.

• Suivi d'exécution : Une feuille d'émargement par demi-journée de présence est signée par tous les participants et le formateur.

• Modalités d'évaluation : le participant est invité à s'auto-évaluer par rapport aux objectifs énoncés.

• Chaque participant, à l'issue de la formation, répond à un questionnaire de satisfaction qui est ensuite étudié par nos équipes pédagogiques en vue de maintenir et d'améliorer la qualité de nos prestations.

#### Délais d'inscription :

•Vous pouvez vous inscrire sur l'une de nos sessions planifiées en inter-entreprises jusqu'à 5 jours ouvrés avant le début de la formation sous réserve de disponibilité de places et de labs le cas échéant.

•Votre place sera confirmée à la réception d'un devis ou ""booking form"" signé. Vous recevrez ensuite la convocation et les modalités d'accès en présentiel ou distanciel.

•Attention, si vous utilisez votre Compte Personnel de Formation pour financer votre inscription, vous devrez respecter un délai minimum et non négociable fixé à 11 jours ouvrés.